# Hyrje ne Informatike Seminar 7

#### Elisa Reçi

Universiteti Luigj Gurakuqi Fakulteti i Shkencave te Natyres Departamenti i Matematikes dhe Informatikes SHKODER

## Formatimi i Nr ne paskal

- :X:Y format I vlefshem per nr REAL qe nenkupton :
	- Afisho X nr para presjes dhjetore dhe Y nr pas presjes dhjetore
	- Writeln('I am ',MyAge:2:3,' years old');
	- Nqs MyAge= 23.5 ath ne console del **23.500**
- Kurse per String perdoret formati : X qe afishon vetem X char e para te nje String-e
	- Writeln(Comments:5); ku Comments = Programim ath ne konsole del **Progr**

• Cfare do afishohet nga nje kod i tille ???

program Formatim\_numri;

Begin

```
writeln(-123.455:4:2);
```

```
writeln(-123.455:1:3);
```

```
writeln(-123.455:7:1);
```

```
writeln(-123.455:12:4);
```

```
readln;
```
end.

• Cfare do afishohet nga nje kod i tille ???

program Formatim\_numri2;

Begin

Comente: String;

Comente= 'Formatimi i nr ne Paskal'

writeln(332.33452:4:2);

writeln(42.345:2:5);

writeln(comente:4);

writeln(comente:9);

readln;

end.

• Implementoni ne paskal veprimet aritmetike (+,-,\*,/,heresit dhe mbetjes)dhe afishoni rezultatet perkatese ...pjestimi te jete me max tre shifra para presjes dhjetore dhe dy shifra pas presjes.

• Implementoni ne paskal nje program qe llogarit moshen kur perdoruesi jep vetem vitin e lindjes dhe ate aktual

• Implementoni ne paskal algoritmin qe gjen rrenjet katrore te ekuacionit:  $ax^2 + bx + c = 0$ 

- Ndertoni nje program qe llogarit peshen ideale te nje personi nepermjet formules P=(GJ-100 + M/10)\*KM, ku km=0.9, kf=0.8
	- Ku gj-gjinia;
	- Km, kf- koeficentet per mashkullin dhe femren

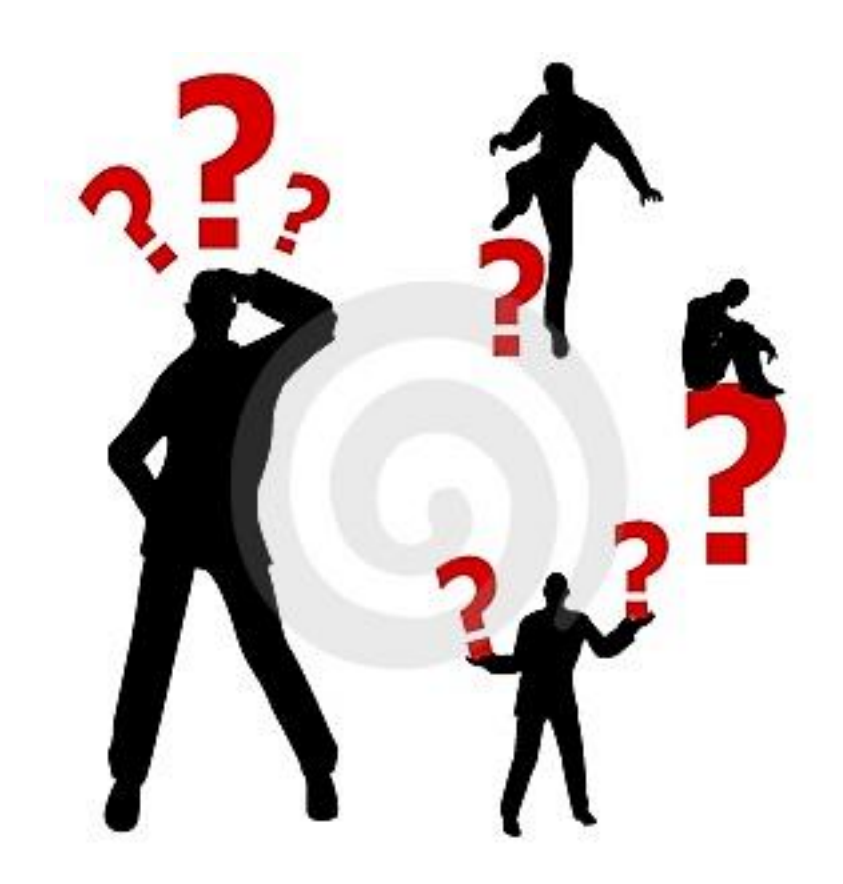